## Раздел V. Сводная ведомость результатов проведения специальной оценки условий труда

Наименование организации: Муниципальное бюджетное общеобразовательное учреждение "Важская основная школа"

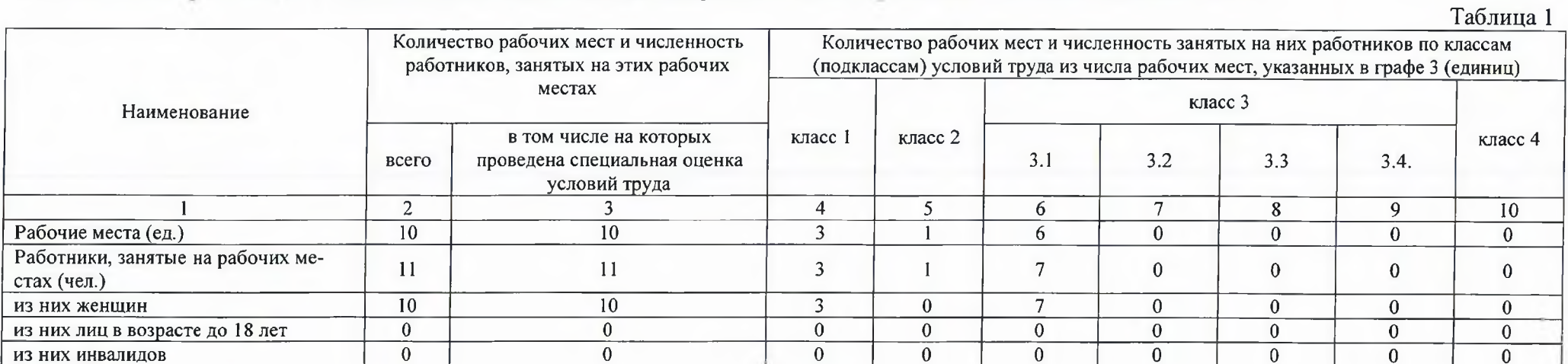

## $Ta6 \text{mma}$

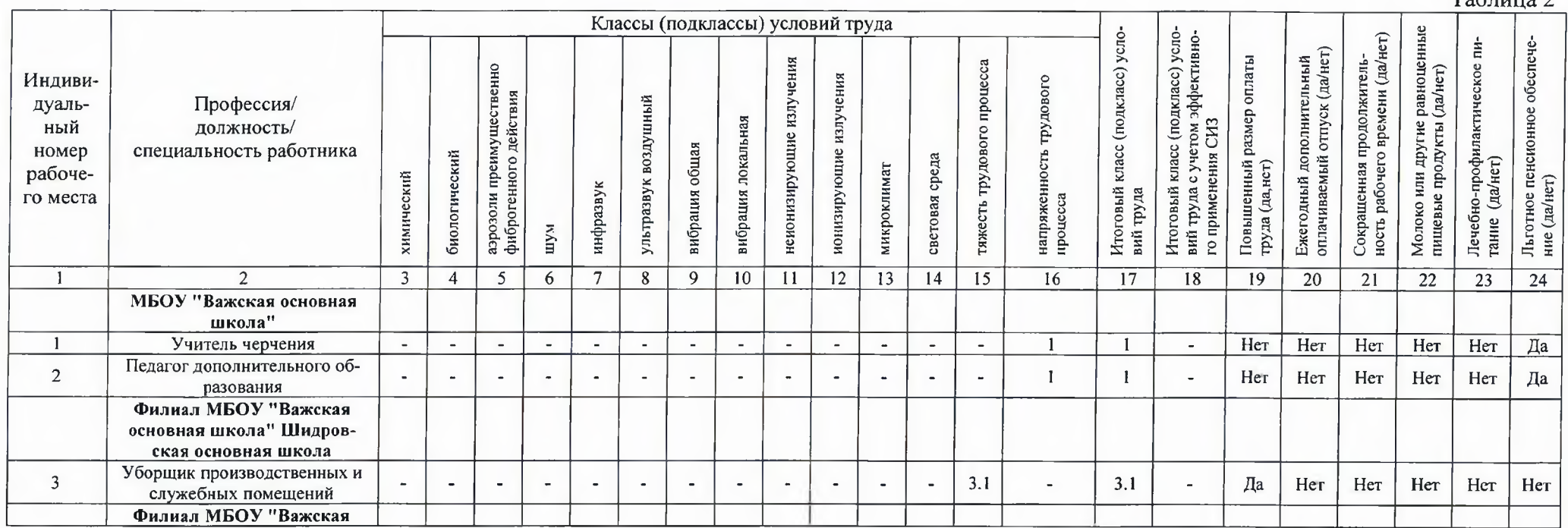

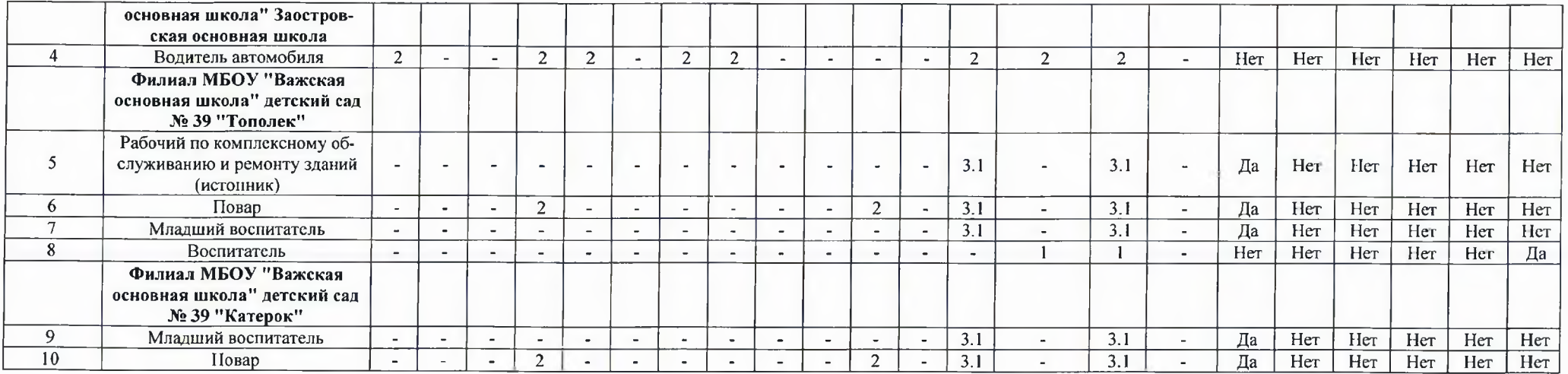

Дата составления: 07.06.2022

Председатель комиссии по проведению специальной оценки условий труда

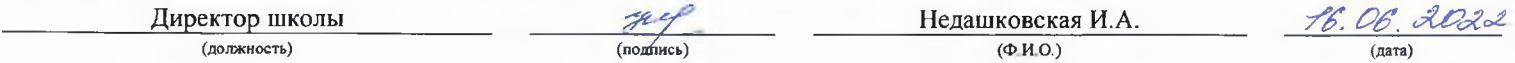

Члены комиссии по проведению специальной оценки условий труда:

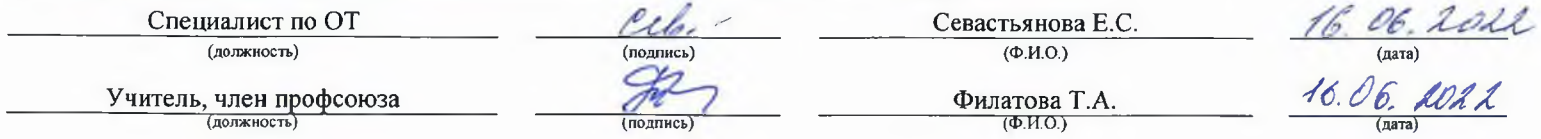

Эксперт(-ы) организации, проводившей специальную оценку условий труда:

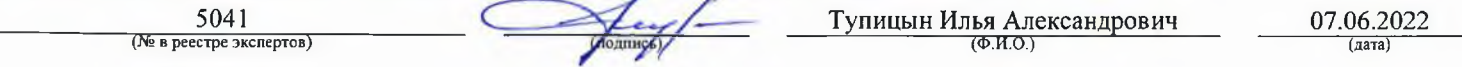